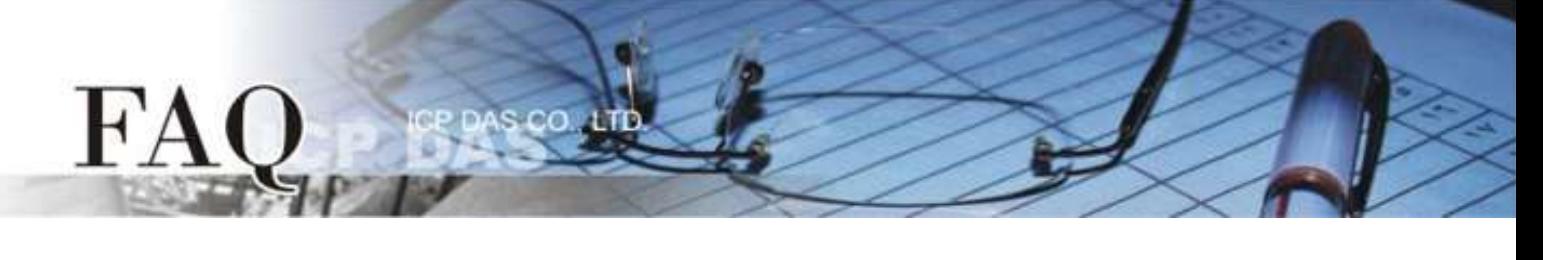

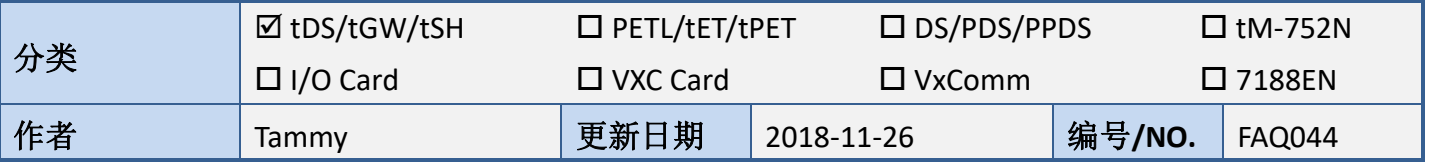

## 问**:** 如何设定 **tSH-700** 系列模块的 **Timeout** 值**?**

答: 当 Master 的 Timeout 值设定太短时, 可能会导致数据数据移位问题, 如下图所示。因此, 在 Master 中设定较大的 Timeout 值能防止此问题发生。

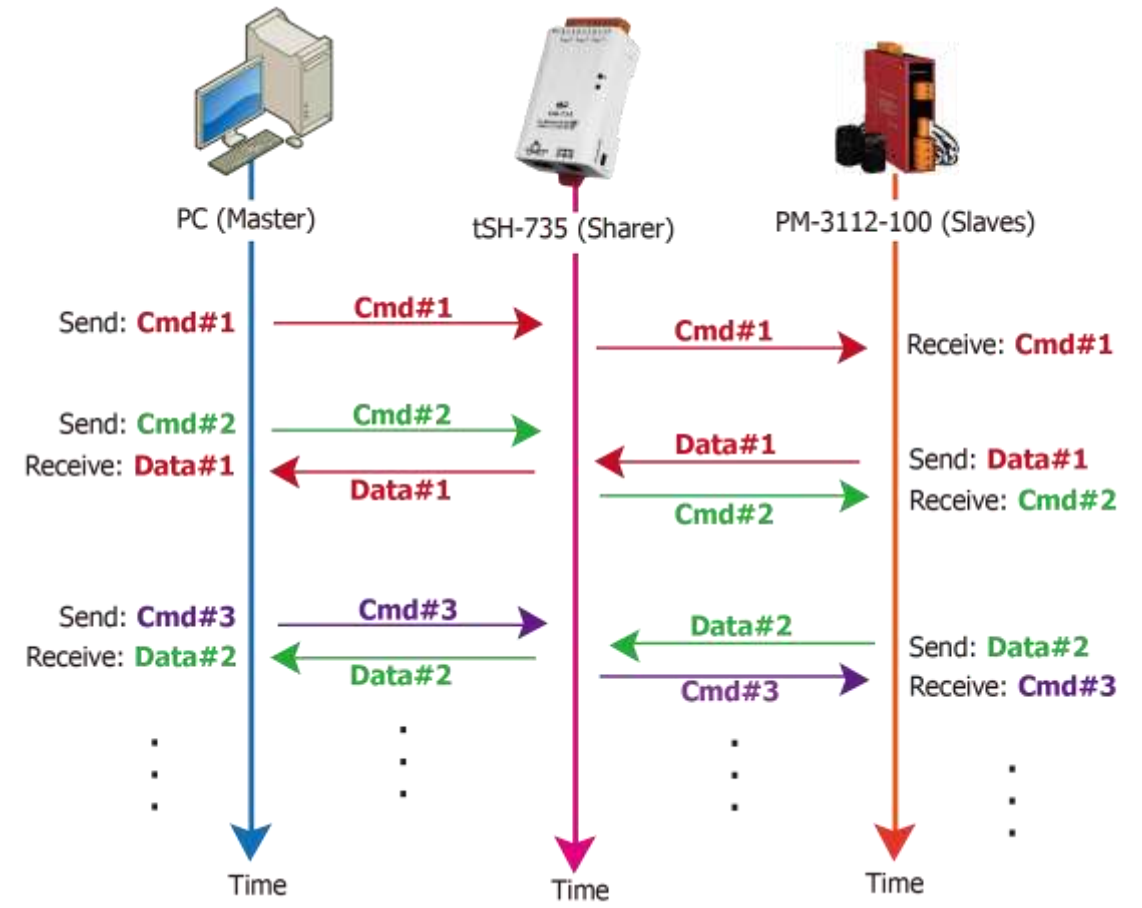

为了避免上述问题的发生,请依照下面步骤在 tSH-700 及 Master 上设定正确的 Timeout 值:

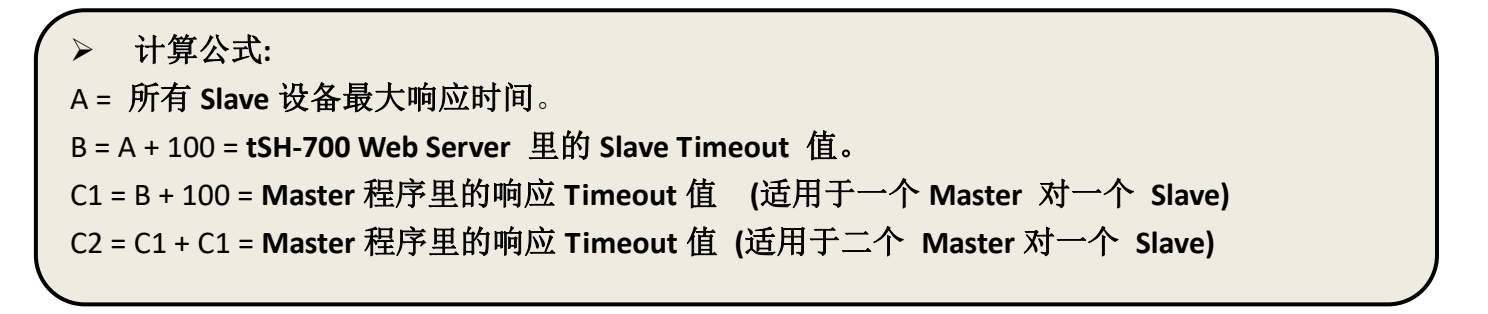

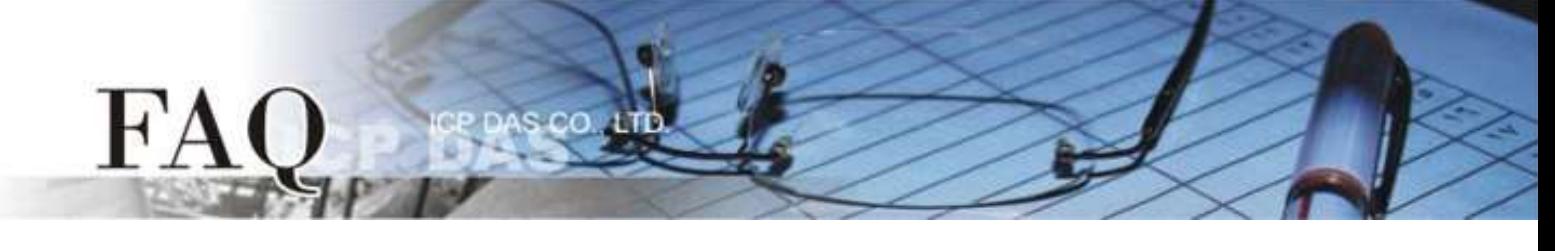

**1.** 以 PM-3112-100 为范例,将计算机的 COM 连接至 PM-3112-100 来直接量测。 使用 **MODBUS RTU** 程序来量测 PM-3112-100 的响应时间。

最大时间值 = 172 ms。 **(A = 172)** 

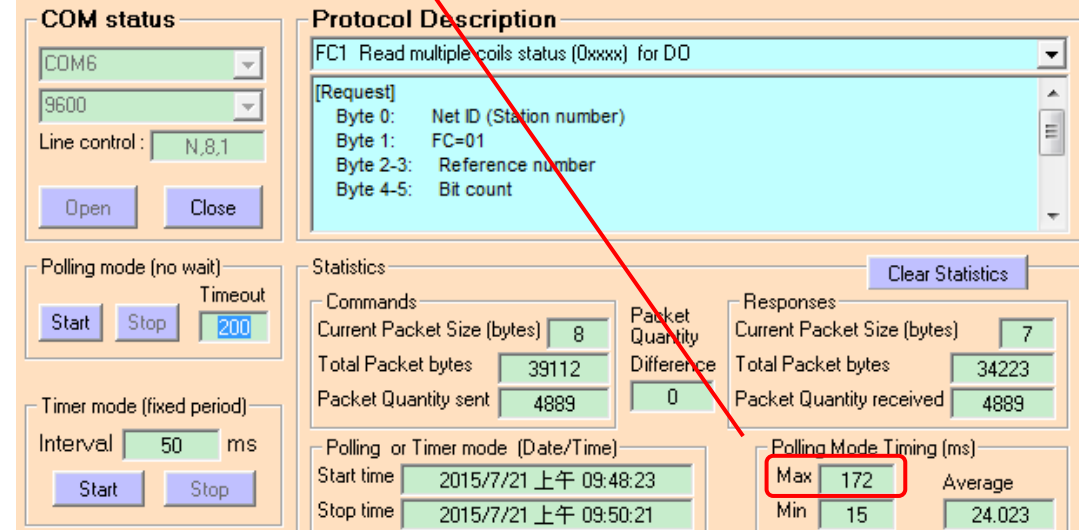

**2.** tSH-700 Web Server 的 Slave Timeout 值是 **B = A+100** = 272 ≈ 300 ms

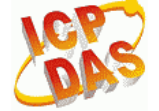

Tiny Serial Port Sharer (tSH-700 RevB)

Home | Application Mode | Port1 | Port2 | Network Setting Filter | Monitor | Change Password | Logout

## **Application Mode Settings**

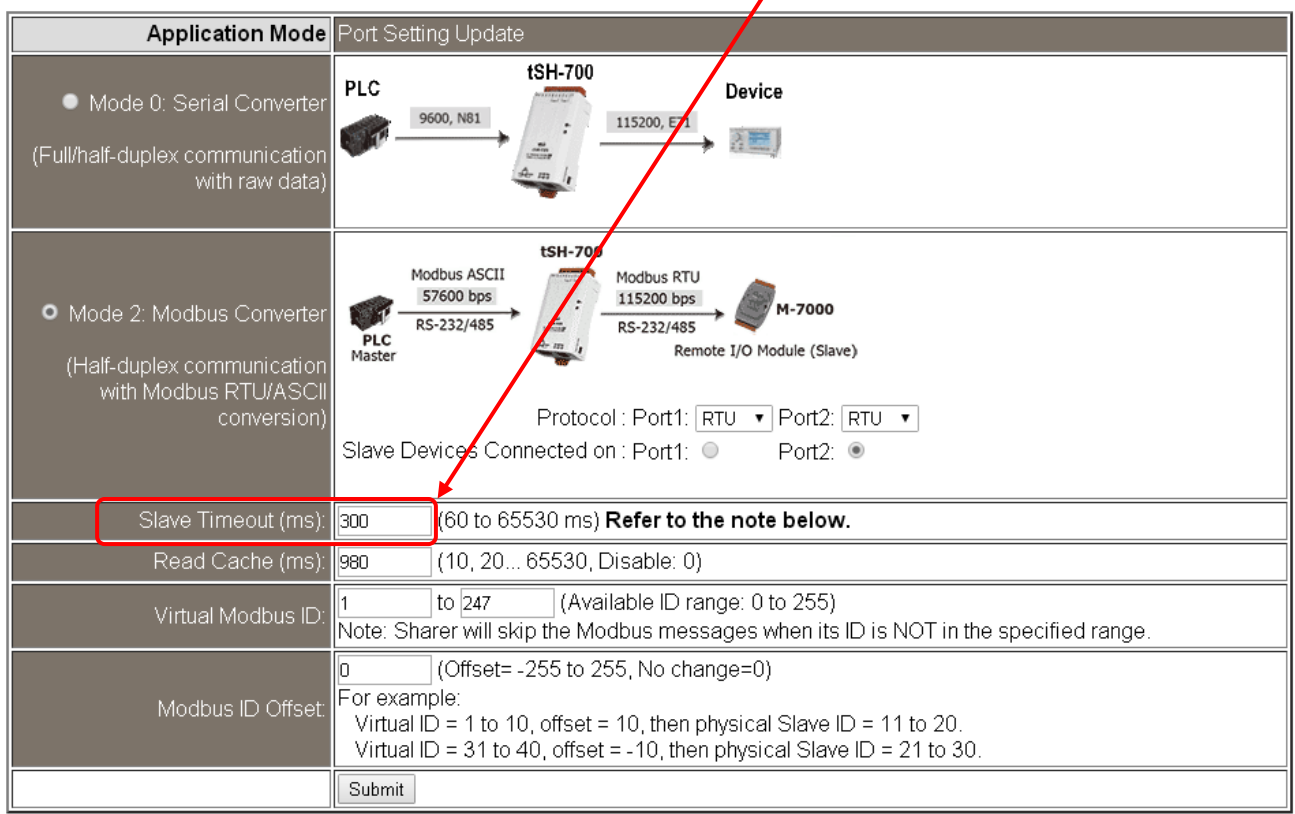

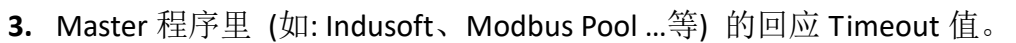

 $_{\rm co}$ 

**C1** = **B + 100** = 400 ms (适用于一个 Master 对一个 Slave) **C2 = C1 + C1 = 800 ms** (适用于二个 Master 对一个 Slave)

FA

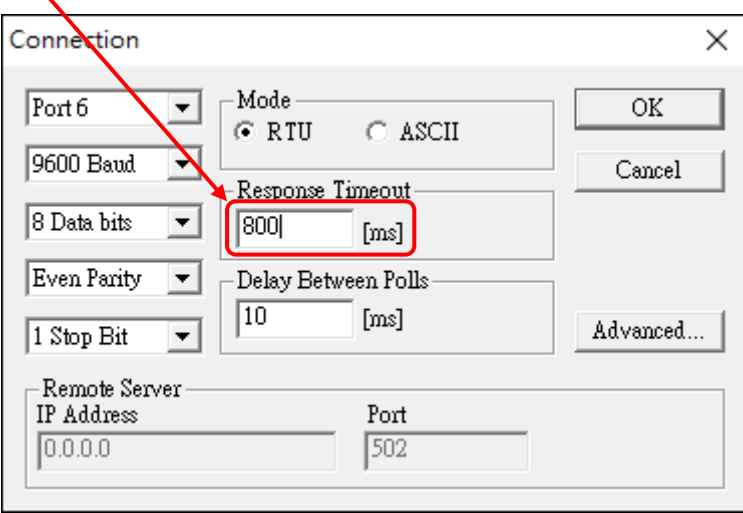